```
1: /*<br>2:
    ETHERNET SWITCH
 3: BY ROGER REHR w3sz
 4:
 5: Ethernet shield connected to pins 10, 11, 12, 13
 6: This requires a MEGA as it used 3196 bytes of Dynamic Memory
 7: */
 8:
9: #include <Ethernet.h> //for ethernet port
10: #include <string.h> // for string handling
11:
12: String commandInputString = "";
13: String serIn;
14: String serOut1;
15: String serOut2;
16: String serOut3;
17: String serOut4;
18: String serOut5;
19: String serOut6;
20: String serOut7;
21: String serOut8;
22: String serOut9;
23: String serOut10;
24: String serOut11;
25: String serOut12;
26: String serOut13;
27: String serOut14;
28: String serOut15;
29: String serOut16;
30:
31: const int ON = 0;32: const int OFF = 1;
33:
34: // Enter MAC address and IP address for Arduino beOFF.
35: // The IP address is dependent on your local network:
36: byte mac[] = { 0x90, 0xAA, 0xBB, 0xCC, 0xDA, 0x02 };
37: IPAddress ip(192, 168, 1, 176); //<< ENTER YOUR IP ADDRESS HERE <<
38:
39: // Initialize the Ethernet server library
40: // We'll use port 80 for HTTP):
41: EthernetServer server(80);
42: EthernetClient client;
43:
44: const int PinR1 = 2; //number of Relay 1 pin
45: const int PinR2 = 3; //number of Relay 2 pin
46: const int PinR3 = 4; //number of Relay 3 pin
47: const int PinR4 = 5; //number of Relay 4 pin
48: const int PinR5 = 6; //number of Relay 5 pin
49: const int PinR6 = 8; //number of Relay 6 pin
50: const int PinR7 = A5; //number of Relay 7 pin
51: const int PinR8 = A4; //number of Relay 8 pin
52: const int PinR9 = A3; //number of Relay 9 pin
53: const int PinR10 = A2; //number of Relay 10 pin
54: const int PinR11 = A1; //number of Relay 11 pin
55: const int PinR12 = A0; //number of Relay 12 pin
56: const int PinR13 = A8; //number of Relay 13 pin
57: const int PinR14 = A9; //number of Relay 14 pin
58: const int PinR15 = A10; //number of Relay 15 pin
59: const int PinR16 = A11; //number of Relay 16 pin
60:
61: void setup()
62: {
63: // initialize GPIO pins as output pins
64: pinMode(PinR1, OUTPUT);
65: pinMode(PinR2, OUTPUT);
66: pinMode(PinR3, OUTPUT);
```

```
67: pinMode(PinR4, OUTPUT);
 68: pinMode(PinR5, OUTPUT);
 69: pinMode(PinR6, OUTPUT);
 70: pinMode(PinR7, OUTPUT);
 71: pinMode(PinR8, OUTPUT);
 72: pinMode(PinR9, OUTPUT);
 73: pinMode(PinR10, OUTPUT);
 74: pinMode(PinR11, OUTPUT);
 75: pinMode(PinR12, OUTPUT);
 76: pinMode(PinR13, OUTPUT);
 77: pinMode(PinR14, OUTPUT);
 78: pinMode(PinR15, OUTPUT);<br>79: pinMode(PinR16, OUTPUT);
       pinMode(PinR16, OUTPUT);
 80:
 81: //initialize all GPIO pin values to OFF
 82: digitalWrite(PinR1, OFF);
 83: digitalWrite(PinR2, OFF);
 84: digitalWrite(PinR3, OFF);
 85: digitalWrite(PinR4, OFF);
 86: digitalWrite(PinR5, OFF);<br>87: digitalWrite(PinR6, OFF);
 87: digitalWrite(PinR6, OFF);<br>88: digitalWrite(PinR7, OFF);
 88: digitalWrite(PinR7, OFF);<br>89: digitalWrite(PinR8, OFF);
 89: digitalWrite(PinR8, OFF);<br>90: digitalWrite(PinR9, OFF);
       digitalWrite(PinR9, OFF);
 91: digitalWrite(PinR10, OFF);
 92: digitalWrite(PinR11, OFF);
 93: digitalWrite(PinR12, OFF);
 94: digitalWrite(PinR13, OFF);
 95: digitalWrite(PinR14, OFF);
 96: digitalWrite(PinR15, OFF);
 97: digitalWrite(PinR16, OFF);
 98:<br>99:
       // start the Ethernet connection and the server and the serial port:
100: Ethernet.begin(mac, ip);
101: server.begin();
102: Serial.begin(9600);
103: Serial.println("Arduino Ethernet Device Switch");
104: Serial.println("by W3SZ");
105: Serial.println("Starting Server");
106: Serial.println (Ethernet.localIP());
107:
108:
109: }
110:
111: //this routine reads the output pin values and reports them both through the
         serial port and to the HTML client
112: //it also creates the HTML buttons on the web page and defines what is sent to
         the HTML server when each button is clicked
113: void sendReply()
114: {
115:116:116: //read all output pin values<br>117: bool val = digitalRe
117: bool val = digitalRead(PinR1);<br>118: Serial.println(val);
118: Serial.println(val);<br>119: if(ya] == ON)if(val == ON)120: {
121: serOut1 = F("<input type=button value = 'ON' style = 'background-
                      color:lime;'>");
122:123: else if \text{(val == OFF)}124: {
125: serOut1 = F("<input type=button value = 'OFF' style = 'background-
                      color:silver;'>");
126: }
127:
128: val = digitalRead(PinR2);
```
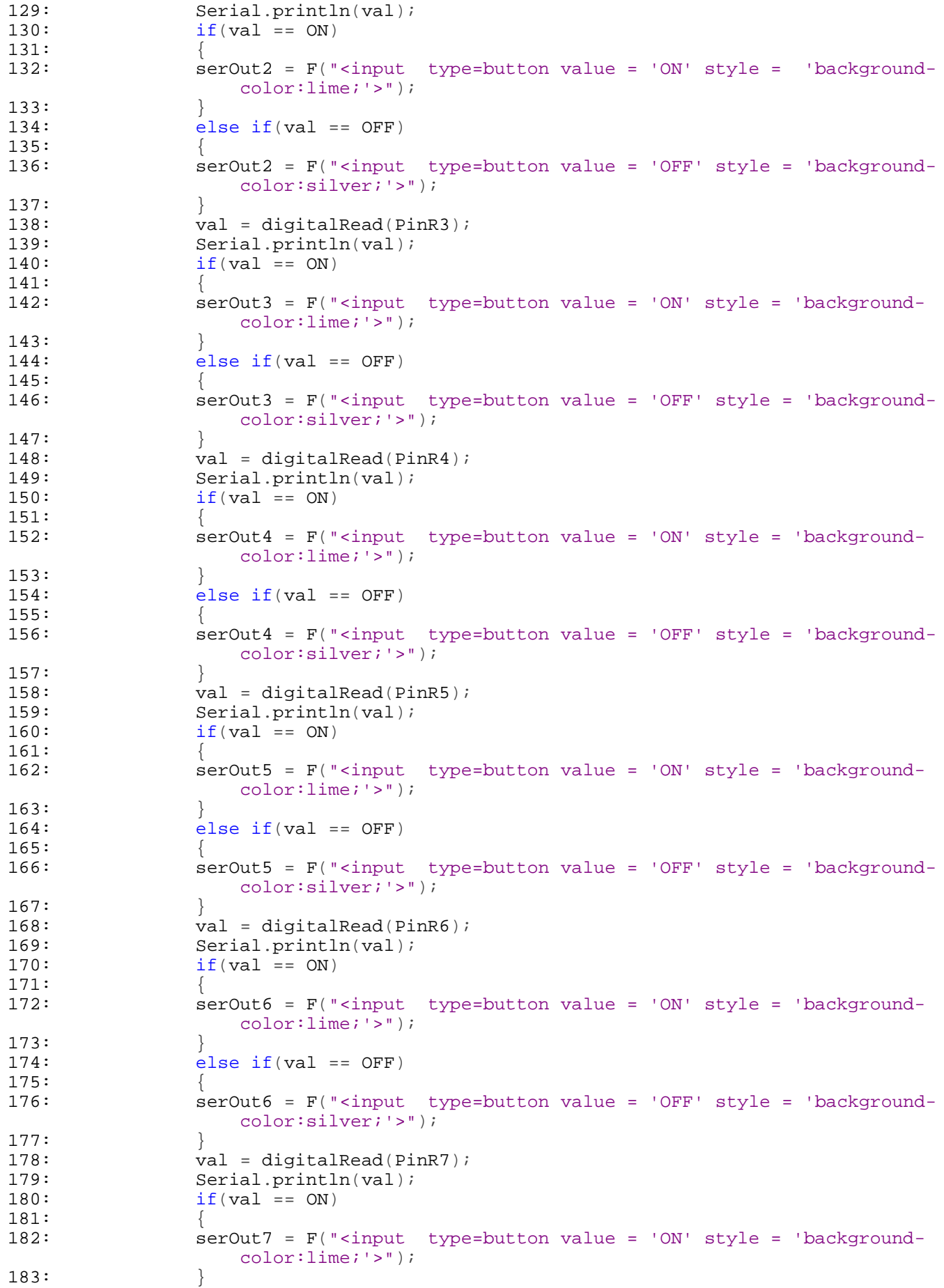

```
184: else if(val == OFF)
185: {
186: serOut7 = F("<input type=button value = 'OFF' style = 'background-
                    color:silver;'>");
187: 188:188: val = digitalRead(PinR8);<br>189: Serial.println(val);
189: Serial.println(val);<br>190: if(val == ON)
                 if(val == ON)191:<br>192:\texttt{serv} = F("<i>input</i> type=button value = 'ON' style = 'background-color:lime;'>");
193:<br>194:else if(val == OFF)195: {
196: serOut8 = F("<input type=button value = 'OFF' style = 'background-
                    color:silver;'>");
197: }
198: val = digitalRead(PinR9);
199: Serial.println(val);<br>200: if(val == ON)
                 if(val == ON)201: 202:\texttt{serv} = \texttt{F}("<i>input</i> type=button value = 'ON' style = 'background-color:lime;'>");
203:204: else if(val == OFF)
205: {
206: serOut9 = F("<input type=button value = 'OFF' style = 'background-
                     color:silver;'>");
207:208: val = digitalRead(PinR10);
209: Serial.println(val);
210: if(val == ON)211: {
212: serOut10 = F("<input type=button value = 'ON' style = 'background-
                    color:lime;'>");
213:214: else if(val == OFF)
215:216: serOut10 = F("<input type=button value = 'OFF' style = 'background-
                    color:silver;'>");
217:218: val = digitalRead(PinR11);
219: Serial.println(val);<br>220: \begin{aligned} \text{3.22} \text{ if (val)} &= \text{ON} \text{)} \end{aligned}if(val == ON)221: 222:serOut11 = F("<i>input</i> type=button value = 'ON" style = 'background-color:lime;'>");
223: 224:else if(va1 == OFF)225: {
226: serOut11 = F("<input type=button value = 'OFF' style = 'background-
                    color:silver;'>");
227:<br>228: \qquad \qquad \qquad \}228: val = digitalRead(PinR12);<br>229: Serial println(val);
                 Serial.println(val);230: \frac{i f(val)}{2} = ON231: {
232: serOut12 = F("<input type=button value = 'ON' style = 'background-
                     color:lime;'>");
233:234: else if(val == OFF)
235: {
236: serOut12 = F("<input type=button value = 'OFF' style = 'background-
                     color:silver;'>");
237: }
238: val = digitalRead(PinR13);
```
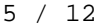

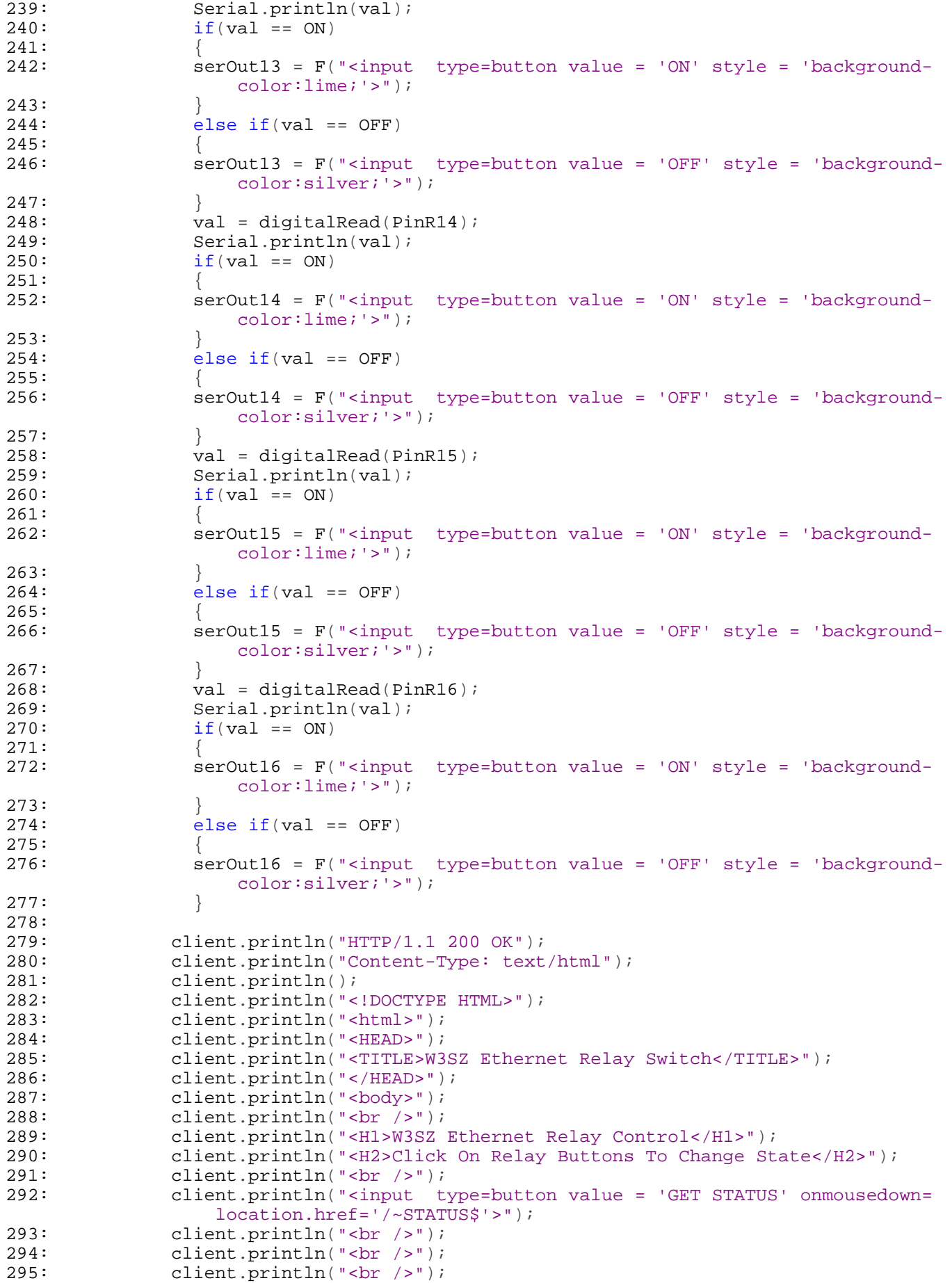

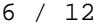

```
296: client.println("<style>");
297:
298: client.println("table, th, td {border-collapse: collapse;");
299: client.println("}");
300: client.println("th, td {");
301: client.println("padding: 5px;");<br>302: client.println("}");
              client.println("}";
303:<br>304:304: client.println("table {");<br>305: client.println("width: 100
305: client.println("width: 100%;");<br>306: client.println("}");
306: client.println("}");<br>307: client.println("</st
307: client.println("</style>");<br>308: client.println("<table>");
              client.println("<table>");
309: client.println("<tr style='border-top:2px solid #f00; border-left:2px
                  solid #f00; border-right:2px solid #f00;'>");
310: client.println("<td>");
311: client.println("<input type=button value = 'Relay 1 ON' onmousedown=
                  location.href='/-1$'>';
312: client.println("<input type=button value = 'Relay 1 OFF' onmousedown=
                  location.href='/~100$'>");
313:
314: client.println("</td>");<br>315: client.println("<td>");
315: client.println("<td>");<br>316: client.println("<input
              client.println("<input type=button value = 'Relay 2 ON' onmousedown=
                  location.href='/~2$'>");
317: client.println("<input type=button value = 'Relay 2 OFF' onmousedown=
                  location.href='/~200$'>");
318: client.println("</td>");
319: client.println("<td>");
320: client.println("<input type=button value = 'Relay 3 ON' onmousedown=
                  location.href='/~3$'>");
321: client.println("<input type=button value = 'Relay 3 OFF' onmousedown=
                  location.href='/~300$'>");
322: client.println("</td>");
323: client.println("<td>");
324: client.println("<input type=button value = 'Relay 4 ON' onmousedown=
                  location.href='/-4$'>';
325: client.println("<input type=button value = 'Relay 4 OFF' onmousedown=
                  location.href='/~400$'>");
326: client.println("</td>");
327: client.println("</tr>");
328:
329: client.println("<tr style='border-bottom:2px solid #f00; border-left:2
                  px solid #f00; border-right:2px solid #f00;'>");
330: client.println("<td>");<br>331: client.println(serOut1)
              client.println(serOut1);
332: client.println("</td>");
333: client.println("<td>");
334: client.println(serOut2);
335: client.println("</td>");
336: client.println("<td>");
337: client.println(serOut3);
338: client.println("</td>");<br>339: client.println("<td>");
339: client.println("<td>");<br>340: client println(serOut4)
              client.println(serOut4);
341: client.println("</td>");
342: client.println("</tr>");
343:
344: client.println("<tr style='border-top:2px solid #f00; border-left:2px
                  solid #f00; border-right:2px solid #f00;'>");
345: client.println("<td>");
346: client.println("<input type=button value = 'Relay 5 ON' onmousedown=
                  location.href='/~5$'>");
347: client.println("<input type=button value = 'Relay 5 OFF' onmousedown=
                  location.href='/~500$'>");
348: client.println("</td>");
```

```
349: client.println("<td>");<br>350: client.println("<input
              350: client.println("<input type=button value = 'Relay 6 ON' onmousedown=
                  location.href='/~6$'>");
351: client.println("<input type=button value = 'Relay 6 OFF' onmousedown=
                  location.href='/~600$'>");
352: client.println("</td>");<br>353: client.println("<td>");
353: client.println("<td>");<br>354: client.println("<input
              client.println("<input type=button value = 'Relay 7 ON' onmousedown=
                  location.href='/~7$'>");
355: client.println("<input type=button value = 'Relay 7 OFF' onmousedown=
                  location.href='/~700$'>");
356: client.println("</td>");<br>357: client.println("<td>");
              357: client.println("<td>");
358: client.println("<input type=button value = 'Relay 8 ON' onmousedown=
                  location.href='/~8$'>");
359: client.println("<input type=button value = 'Relay 8 OFF' onmousedown=
                  location.href='/~800$'>");
360: client.println("</td>");
361: client.println("</tr>");
362:<br>363:
              363: client.println("<tr style='border-bottom:2px solid #f00; border-left:2
                  px solid #f00; border-right:2px solid #f00;'>");
364: client.println("<td>");
365: client.println(serOut5);
366: client.println("</td>");
367: client.println("<td>");
368: client.println(serOut6);
369: client.println("</td>");
370: client.println("<td>");
371: client.println(serOut7);
372: client.println("</td>");
373: client.println("<td>");
374: client.println(serOut8);
375: client.println("</td>");
376: client.println("</tr>");
377:
378: client.println("<tr style='border-top:2px solid #f00; border-left:2px
                  solid #f00; border-right:2px solid #f00;'>");
379: client.println("<td>");
380: client.println("<input type=button value = 'Relay 9 ON' onmousedown=
                  location.href='/~9$'>");
381: client.println("<input type=button value = 'Relay 9 OFF' onmousedown=
                  location.href='/~900$'>");
382: client.println("</td>");<br>383: client.println("<td>");
383: client.println("<td>");<br>384: client.println("<input
              client.println("<input type=button value = 'Relay 10 ON' onmousedown=
                  location.href='/~10$'>");
385: client.println("<input type=button value = 'Relay 10 OFF' onmousedown=
                  location.href='/~1000$'>");
386: client.println("</td>");<br>387: client.println("<td>");
387: client.println("<td>");<br>388: client.println("<input
              client.println("<input type=button value = 'Relay 11 ON' onmousedown=
                  location.href='/~11$'>");
389: client.println("<input type=button value = 'Relay 11 OFF' onmousedown=
                  location.href='/~1100$'>");
390: client.println("</td>");
391: client.println("<td>");
392: client.println("<input type=button value = 'Relay 12 ON' onmousedown=
                  location.href='/~12$'>");
393: client.println("<input type=button value = 'Relay 12 OFF' onmousedown=
                  location.href='/~1200$'>");
394: client.println("</td>");
395: client.println("</tr>");
396:
397: client.println("<tr style='border-bottom:2px solid #f00; border-left:2
                  px solid #f00; border-right:2px solid #f00;'>");
```

```
398: client.println("<td>");<br>399: client.println(serOut9)
                client.println(serOut9);
400: client.println("</td>");<br>401: client.println("<td>");
401: client.println("<td>");<br>402: client.println(serOut10
402: client.println(serOut10);<br>403: client.println("</td>");
403: client.println("</td>");<br>404: client.println("<td>");
404: client.println("<td>");<br>405: client.println(serOut11
405: client.println(serOut11);<br>406: client.println("</td>");
406: client.println("</td>");<br>407: client.println("<td>");
407: client.println("<td>");<br>408: client.println(serOut12
408: client.println(serOut12);<br>409: client.println("</td>");
409: client.println("</td>");<br>410: client.println("</tr>");
                client.println("</tr>");
411:
412: client.println("<tr style='border-top:2px solid #f00; border-left:2px
                    solid #f00; border-right:2px solid #f00;'>");
413: client.println("<td>");
414: client.println("<input type=button value = 'Relay 13 ON' onmousedown=
                    location.href='/~13$'>");
415: client.println("<input type=button value = 'Relay 13 OFF' onmousedown=
                    location.href='/~1300$'>");
416: client.println("</td>");<br>417: client.println("<td>");
417: client.println("<td>");<br>418: client.println("<input
                client.println("<input type=button value = 'Relay 14 ON' onmousedown=
                    location.href='/~14$'>");
419: client.println("<input type=button value = 'Relay 14 OFF' onmousedown=
                    location.href='/~1400$'>");
420: client.println("</td>");
421: client.println("<td>");
422: client.println("<input type=button value = 'Relay 15 ON' onmousedown=
                    location.href='/~15$'>");
423: client.println("<input type=button value = 'Relay 15 OFF' onmousedown=
                    location.href='/~1500$'>");
424: client.println("</td>");
425: client.println("<td>");
426: client.println("<input type=button value = 'Relay 16 ON' onmousedown=
                    location.href='/~16$'>");
427: client.println("<input type=button value = 'Relay 16 OFF' onmousedown=
                    location.href='/~1600$'>");
428: client.println("</td>");<br>429: client.println("</tr>");
                client.println("</tr>");
430:
431: client.println("<tr style='border-bottom:2px solid #f00; border-left:2
                    px solid #f00; border-right:2px solid #f00;'>");
432: client.println("<td>");<br>433: client.println(serOut13
                client.println(serOut13);
434: client.println("</td>");
435: client.println("<td>");
436: client.println(serOut14);
437: client.println("</td>");
438: client.println("<td>");<br>439: client.println(serOut15
439: client.println(serOut15);<br>440: client.println("</td>");
440: client.println("</td>");<br>441: client.println("<td>");
441: client.println("<td>");<br>442: client.println(serOut16
               client.println(serOut16);
443: client.println("</td>");
444: client.println("</tr>");
445:
446: client.println("</table>");
447:
448:
449: client.println("</body>");
450: client.println("</html>");
451: // pause to give the browser time to receive the data
452: delay(5);
453: // close the connection:
```

```
454: client.stop();
455:
456:
457: }
458:
459: //this is the main program loop.
460: //it listens for an HTML client and when it gets input from the client it builds
        a string from the client's input
461: //it then parses the input and if it finds a valid command in the input, it uses
        that command to set the status of
462: //the digital output pin referenced by that command
463: //it reports the command received to the serial monitor and
464: //it calls the function sendReply which reads the output pin values and reports
        them both via serial port and HTML
465: //and creates the webpage with the buttons and the relay status displays
466: void loop()
467: {
468: // listen for incoming client<br>469: client = server.available();
      client = server.available();
470: if (client) {
471: while (client.connected()) {
472: char c = client.read();
473: commandInputString += c; //append latest character received to string<br>474: if (c == \n}')474: if (c == '\n')
475: {
476: //Checks for the URL string beginning with '~' and ending with '$'
477: int stringStart = commandInputString.indexOf('~');
478: int stringEnd = commandInputString.indexOf('$');
479: String commandOut = commandInputString.substring(1 + stringStart,
                  stringEnd);
480: Serial.print("Command is: ");
481: Serial.println(commandOut);
482: Serial.println(" ");
483:
484: if (commandOut == "1") {
485: digitalWrite(PinR1, ON);
486: sendReply();
487: }
488: else if (commandOut == "100") {
489: digitalWrite(PinR1, OFF);
490: sendReply();<br>491: }
491: }
492:
493: else if (commandOut == "2") {<br>494: digitalWrite(PinR2, ON);
494: digitalWrite(PinR2, ON);<br>495: sendReply();
                sendReply();
496: }
497: else if (commandOut == "200") {
498: digitalWrite(PinR2, OFF);
499: sendReply();<br>500: }
500:501:<br>502:
502: else if (commandOut == "3") {<br>503: digitalWrite(PinR3, ON);
503: digitalWrite(PinR3, ON);<br>504: sendReply();
                sendReply();
505: }
506: else if (commandOut == "300") {
507: digitalWrite(PinR3, OFF);
508: sendReply();
509: }
510:
511: else if (commandOut == "4") {
512: digitalWrite(PinR4, ON);
513: sendReply();
514: }
515: else if (commandOut == "400") {
```

```
516: digitalWrite(PinR4, OFF);<br>517: sendReply();
             sendReply();
518: }
519:
520: else if (commandOut == "5") {
521: digitalWrite(PinR5, ON);
522: sendReply();
523: }
524: else if (commandOut == "500") {<br>525: digitalWrite(PinR5, OFF);
             digitalWrite(PinR5, OFF);
526: sendReply();<br>527:}
527: }
528:
529: else if (commandOut == "6") {
530: digitalWrite(PinR6, ON);
531: sendReply();
532: }
533: else if (commandOut == "600") {
534: digitalWrite(PinR6, OFF);
535: sendReply();
536: }
537:
538: else if (commandOut == "7") {
539: digitalWrite(PinR7, ON);
540: sendReply();
541: }
542: else if (commandOut == "700") {
543: digitalWrite(PinR7, OFF);
544: sendReply();<br>545: }
545: }
546:
547: else if (commandOut == "8") {
548: digitalWrite(PinR8, ON);
549: sendReply();
550: }
551: else if (commandOut == "800") {
552: digitalWrite(PinR8, OFF);
553: sendReply();<br>554: }
554: }
555:
556: else if (commandOut == "9") {
557: digitalWrite(PinR9, ON);
558: sendReply();
559: }
560: else if (commandOut == "900") {
561: digitalWrite(PinR9, OFF);
562: sendReply();<br>563:}
563: }
564:
565: else if (commandOut == "10") {
566: digitalWrite(PinR10, ON);
567: sendReply();
568:<br>569:
569: else if (commandOut == "1000") {
             digitalWrite(PinR10, OFF);
571: sendReply();
572: }
573:
574: else if (commandOut == "11") {
575: digitalWrite(PinR11, ON);
576: sendReply();
577: }
578: else if (commandOut == "1100") {
579: digitalWrite(PinR11, OFF);
580: sendReply();
581: }
```

```
582:<br>583:
583: else if (commandOut == "12") {<br>584: digitalWrite(PinR12, ON);
               digitalWrite(PinR12, ON);
585: sendReply();
586: }
587: else if (commandOut == "1200") {
588: digitalWrite(PinR12, OFF);<br>589: sendReply();
              sendReply();<br>}
590: }
591:
592:<br>593:
593: else if (commandOut == "13") {<br>594: digitalWrite(PinR13, ON);
               digitalWrite(PinR13, ON);
595: sendReply();
596: }
597: else if (commandOut == "1300") {
598: digitalWrite(PinR13, OFF);
599: sendReply();
600: }
601:602:602: else if (commandOut == "14") {<br>603: digitalWrite(PinR14, ON);
603: digitalWrite(PinR14, ON);<br>604: sendReply();
               sendReply();
605: }
606: else if (commandOut == "1400") {
607: digitalWrite(PinR14, OFF);
608: sendReply();
609:610:
611: else if (commandOut == "15") {
612: digitalWrite(PinR15, ON);
613: sendReply();
614: }
615: else if (commandOut == "1500") {
616: digitalWrite(PinR15, OFF);
617: sendReply();
618: }
619:
620: else if (commandOut == "16") {
621: digitalWrite(PinR16, ON);
622: sendReply();
623: }
624: else if (commandOut == "1600") {
625: digitalWrite(PinR16, OFF);
626: \{626 : \} sendReply();
627: }
628:
629: else if (commandOut == "STATUS") {
630: \text{sendReply}();<br>631: }
631: }
632: else
633:<br>634:634: String HTMString = "Command Not Recognized: ";<br>635: Serial.println(commandOut);
635: Serial.println(commandOut);<br>636: Serial.println(HTMString);
               Serial.println(HTMString);
637: sendReply();
638: }
639:
640: commandInputString = "";
641: commandOut = "";
642: c=' ';
643:
644: }
645: }
646: }
647: }
```
## 648: